# **Combining Stepwise Feature Introduction with User-Centric Design**

Heikki Anttila, Ralph-Johan Back, Pekka Ketola, Katja Konkka, Jyrki Leskelä, Erkki Rysä

> Nokia Mobile Phones Abo Akademi University and TUCS

## **Existing Techniques**

- Stepwise Feature Introduction
  - Architecture for constructing software in very thin layers
    - Each layer introduces one new feature in the system
    - Each layer forms a complete application that can be tested against requirements conformance
    - The structure of layers is maintained during updates
- User-Centric Design
  - Iterative approach for concept and design creation
    - Understand users requirements and environment
    - Identify users' tasks
    - Define the success criteria for the product, per task
    - Incorporate HCI knowledge (visual/interaction/usability)
    - Produce design specification
    - Evaluate the design specification against success criteria
    - Repeat when the criteria are not met

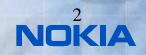

### Goals

- Combine Stepwise Feature Introduction and User-Centric Design into a new incremental software development process called the Ladder Process.
- Aim of the process:
  - The process is steered by continuous feedback from users
  - Faster and more flexible response to end-user needs
  - Thin increments feature by feature
  - Improves flexibility of SW architecture
  - Ease of SW maintenance
  - Increased reliability through incremental testing
  - Easy to make product variants
  - Better co-operation between teams
- Evaluate and refine the Ladder Process by studying a concrete case.
  - Teenage Girl Diary
  - For Nokia Communicator -like platform

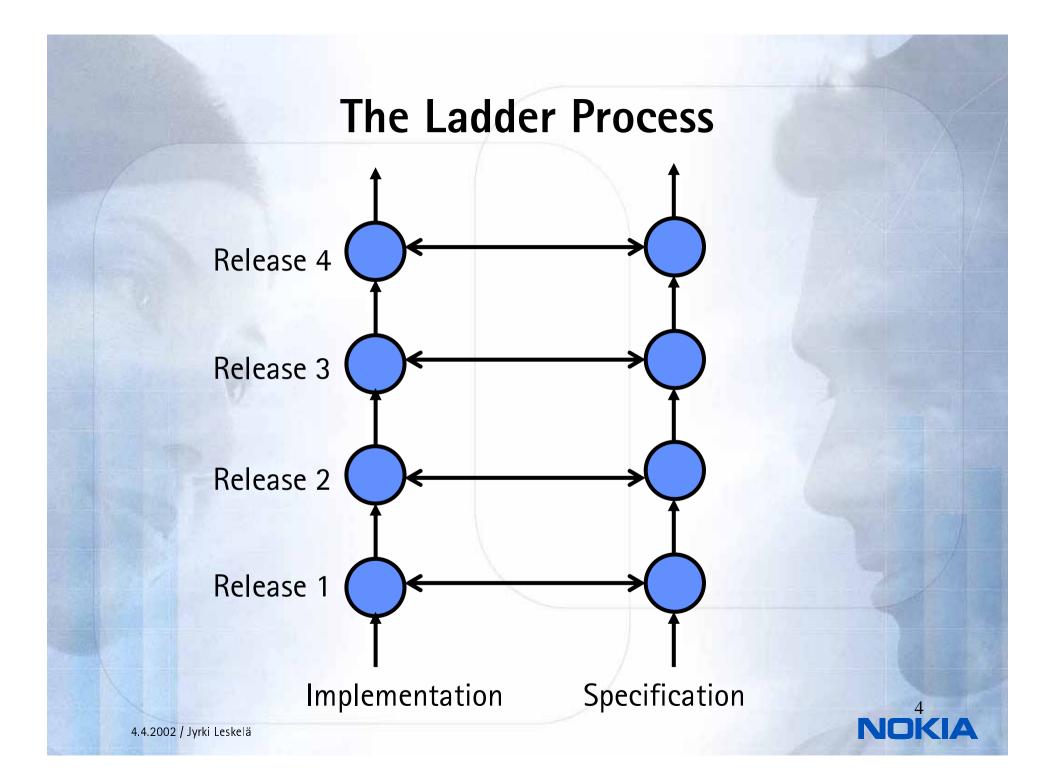

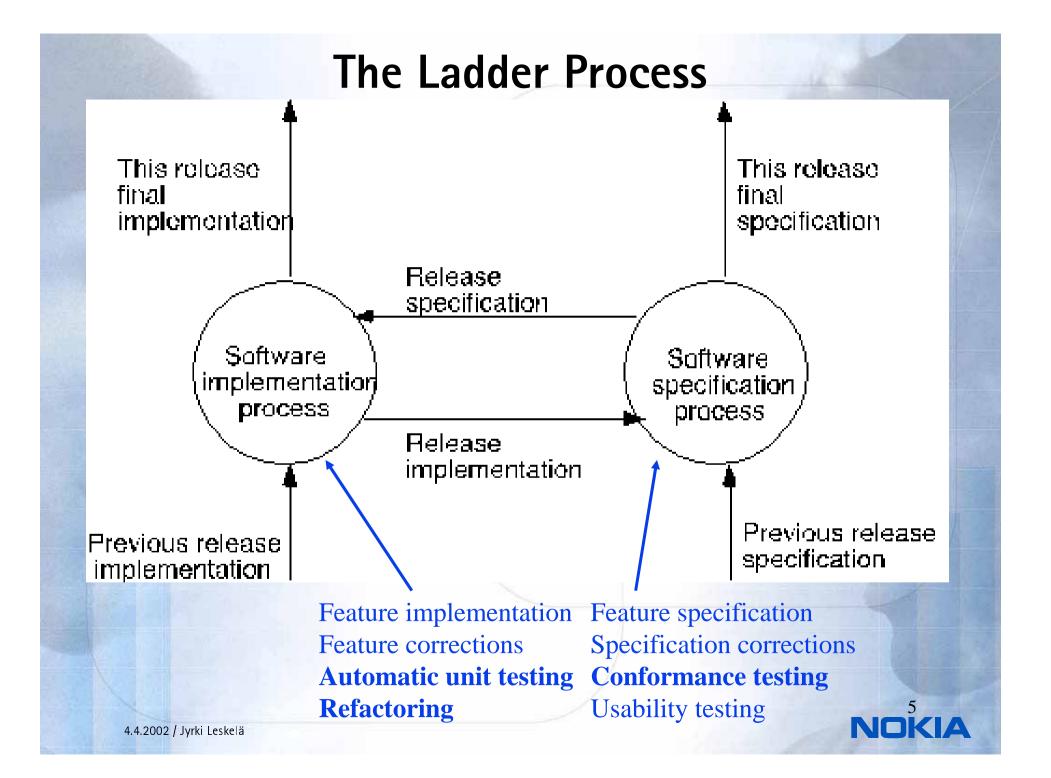

## **Application of User Centric Design**

- UCD works best in the very early development, like concept definition
- Continuous challenges in applying UCD in traditional sequenced SW development
  - Timetable pressures (separate design step not always possible)
  - Confidentiality limitations (involving real users)
  - Increasing complexity of systems (a lot of SW designed and implemented one-shot)
  - Complex and evolving user requirements
- Opportunity for Stepwise Feature Introduction
  - Design iteration easier with thin layers
  - Easier to coordinate future release plan based on user feedback
  - Iteration between releases is natural activity
  - System complexity grows in small steps
  - User requirements can be checked between each release

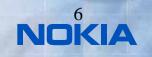

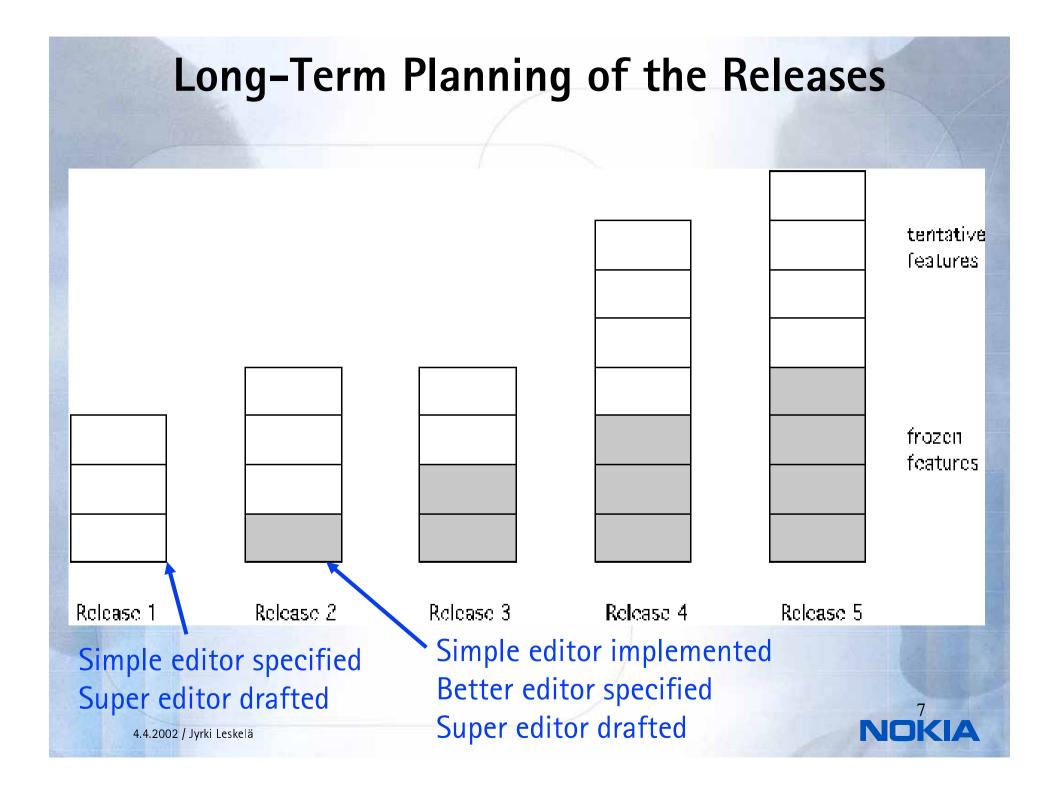

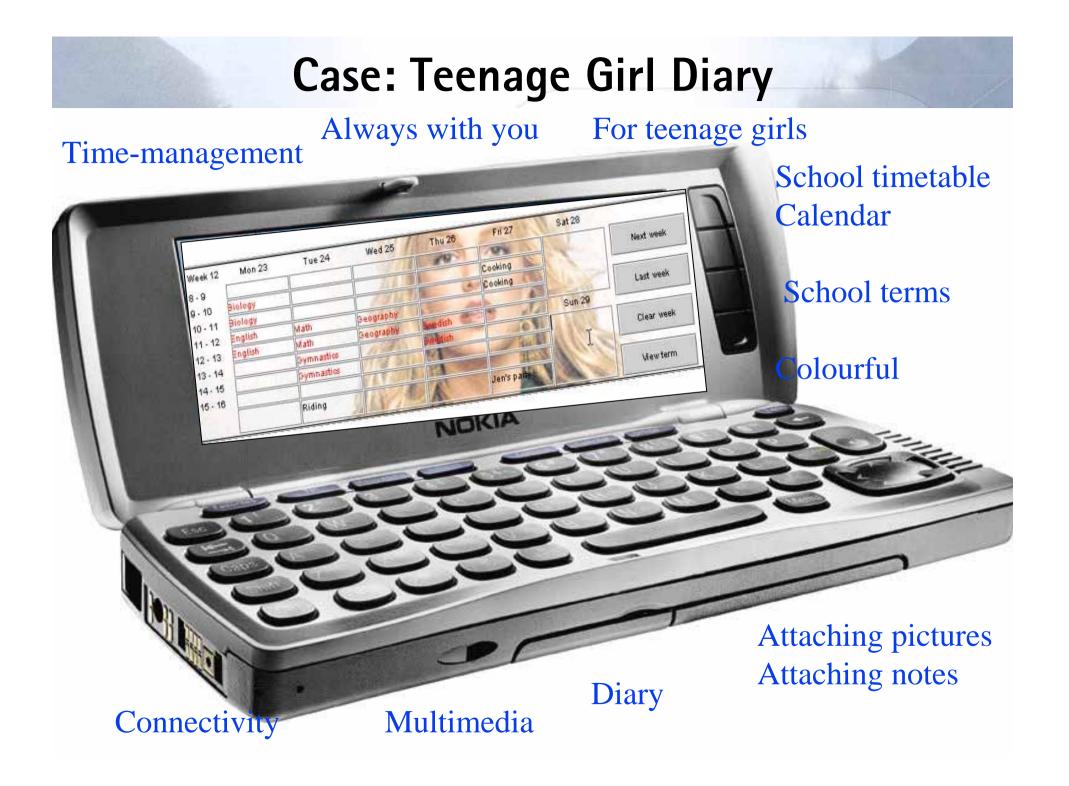

## **Running the Specification Process**

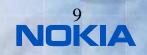

4.4.2002 / Jyrki Leskelä

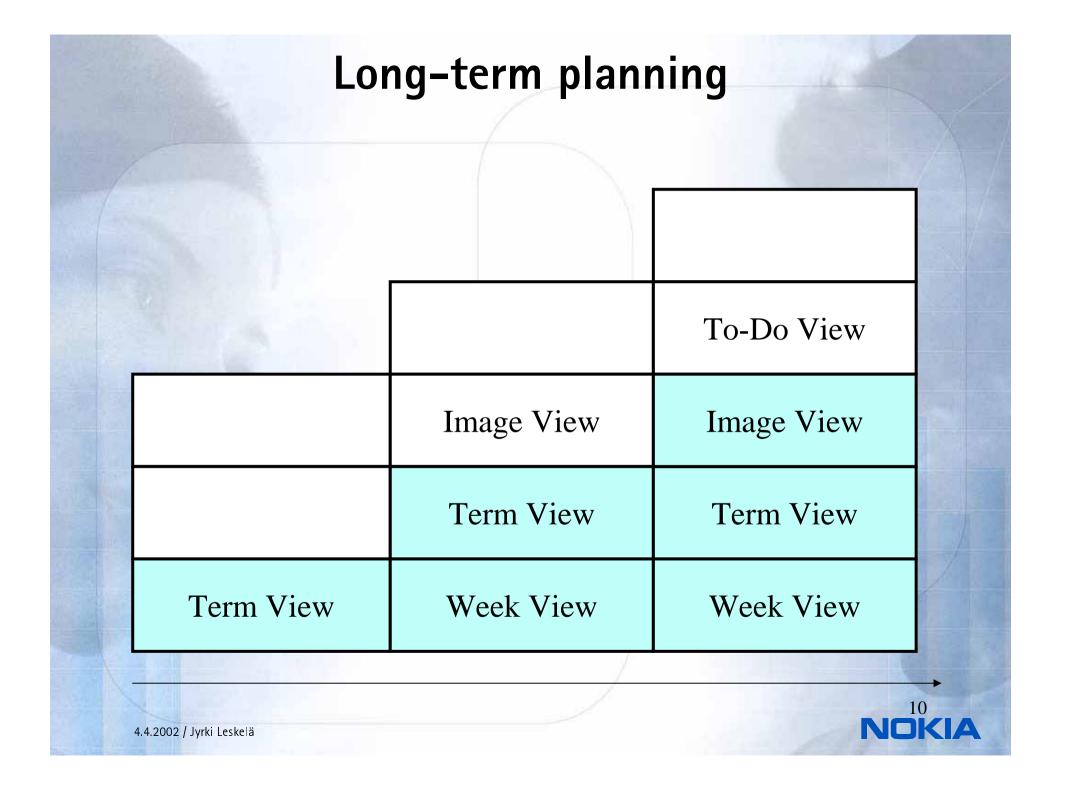

### **Stories / User Scenarios**

Scenario: "Helmi, 12 years, wants to add a photo from a scout camp she went last summer as a background image to school term 2, which is the current school term. In addition, she likes to have a small photo of her friend Pekka on the current week, because during that week is Pekka's birthday."

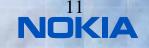

### **Tasks Analysis**

#### Steps

- Helmi has her smart diary open on the current week.
- She activates the term part of the week view (specification 2d).
- She selects add background image from menu/Add background image.
- She selects the camp photo from the files and, clicks ok (hypothetically the devices has file structure, and the image is already modified to be suitable as a background image).
- The camp image appears as a background image to the current term.
- Helmi activates the diary part of the week view of her smart diary from soft keep

NDK

- She selects add image from menu/Add image
- She selects Pekka's photo from the files and clicks ok.
- Pekka's photo appears to the week view as a small movable object.

### Use cases

| USE CASE 4                   | Adding images to diary week view or term view (R2/5).                                                                                                    |
|------------------------------|----------------------------------------------------------------------------------------------------|
| Goal in Context              | User can add background image or small image/s to term view or diary week view.                                                                                                    |
| Scope & Level                | Secondary task ?                                                                                                    |
| Preconditions                | User has the smart diary open on the diary week view or on the term<br>week view depending on to which view s/he is adding an image/image<br>User has images saved to the device (hypothetically the device has file<br>structure, and images are already modified to be suitable). |
| Success End<br>Condition     | A user can add background image or small image/s to the selected vie                                                                                                    |
| Failed End<br>Condition      | A user can't add background image or small image/s to the selected vi                                                                                                    |
| Primary,<br>Secondary Actors | A user.                                                                                                    |
| Trigger                      | User wants to personalize/decorate the device.                                                                                                    |

# Use cases (continued)

| DESCRIPTION            | Step | Action                                                        |
|------------------------|------|---------------------------------------------------------------|
|                        | 1    | A user has the smart diary open on the current week.          |
|                        | 2    | User activates the term view (R2/5).                          |
|                        | 3    | User selects add background image from menu.                  |
| 1                      | 4    | User selects a photo from the files and, clicks ok            |
|                        | 5    | The photo appears as a background image to the current term   |
| V.                     |      | User activates the diary week part of the smart diary (R2/5). |
|                        | 6    | User selects add image from menu.                             |
|                        |      | User selects a photo from the files and, clicks ok.           |
|                        | 7    | Photo appears to the week view as small movable object.       |
| EXTENSIONS             | Step | Branching Action                                              |
|                        | 1a   |                                                               |
| SUB-<br>VARIATIONS     |      | Branching Action                                              |
| 4.2002 / Jyrki Leskelä |      | NOKI                                                          |

## Requirements

#### R2.Req.4. Add and remove images

**Operations on images:** 

- Removing images from term view.
- Removing images from diary week view.
- Select image file.
- Select background/photo (file).
- Activate image (scroll-on).

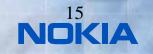

## **UI Specifications**

#### **R2.UIspec.4: Adding and removing images**

Add background image

User can set a background image to selected term or week view. Each view (term, week) can have max. 1 image.

The image is added with Menu/Add Image/, with selection from submenu To Background. When this menu command is activated, a list of available images is given.

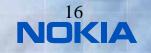

## **Running the Implementation Process**

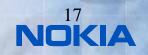

4.4.2002 / Jyrki Leskelä

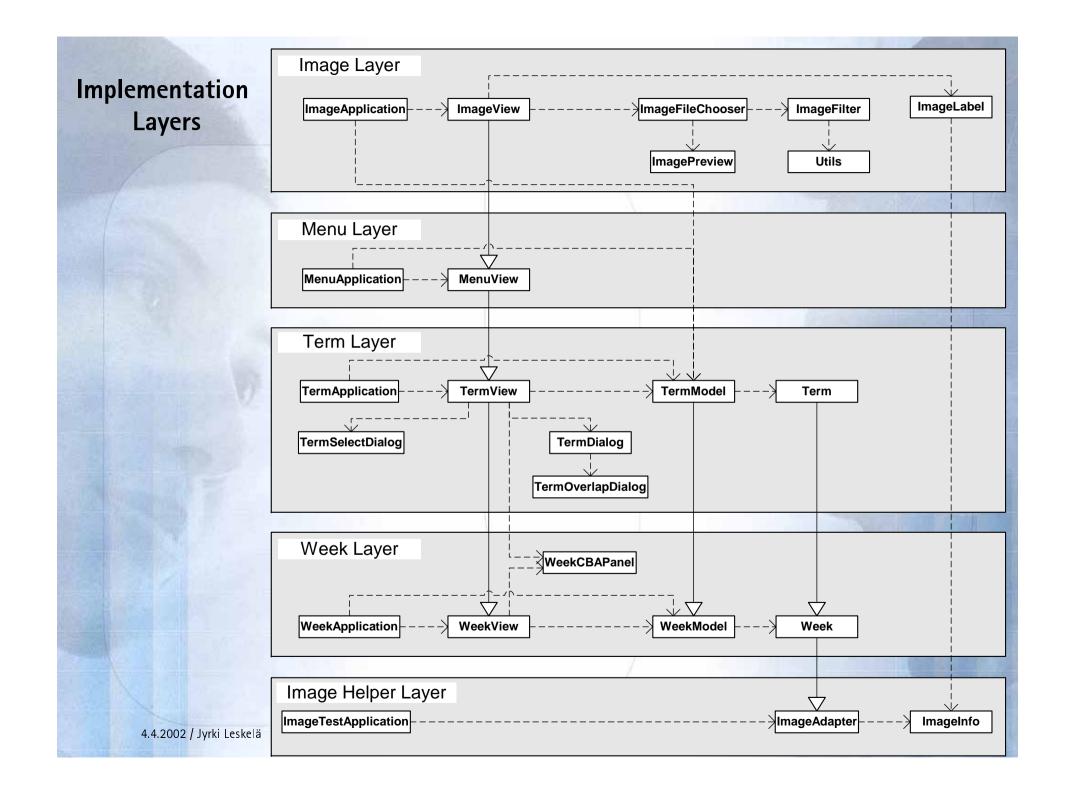

## **User Interface Implementations**

| mage      |                 |                    |                    |         |                        |                                          |                                  |
|-----------|-----------------|--------------------|--------------------|---------|------------------------|------------------------------------------|----------------------------------|
| Neek 12   | Mon 23          | Tue 24             | Wed 25             | Thu     | 26 Fri 27              | Sat 28                                   |                                  |
| 8-9       |                 |                    | - 199 <i>1</i> /   | 1 20    | NON I                  |                                          | Next week                        |
| - 10      | Biology         |                    | A. [.]             |         | Cooking                | 1000                                     |                                  |
| 0 - 11    | Biology         |                    | 1.11.66            | 1 2     | Cooking                |                                          |                                  |
| 1 - 12    | English         | Math               | Geography 👘        | 4       | -                      | All march                                | Last week                        |
| 2 - 13    | English         | Math               | Geography          | Bwedish | 20 y x                 | Sun 29                                   |                                  |
| 3 - 14    |                 | Gymnastics         | 1125               | Bwedish | 6                      | 1. 1. 1. 1. 1. 1. 1. 1. 1. 1. 1. 1. 1. 1 | Clear week                       |
| 4 - 15    |                 | Gymnastics         | 11 3 181           | K       | 1                      |                                          |                                  |
| 5 - 16    |                 |                    | VA. PARTA          | SA      | H.                     |                                          |                                  |
|           |                 | Riding             | AN /               | A       | Jen's party            |                                          | Viewterm                         |
| Teen      | age Girl Diar   | y                  |                    |         |                        |                                          |                                  |
| Veek 2    | Mon 12          | Tue 13             | Wed 14             | Thu     | 15 Fri 16              |                                          |                                  |
| 9-9       |                 |                    |                    |         |                        | Sat 17                                   | Next week                        |
| - 10      | Biology         |                    |                    |         | Gooking                | Party.                                   | TREAL WEED                       |
| 0 - 11    | Biology         |                    |                    |         | Cooking                |                                          |                                  |
| 1 - 12    | English         | Mathematics        | Geographics        |         |                        |                                          | Last week                        |
| 2 - 13    | English         | Mathematics        | Geographics        |         |                        |                                          |                                  |
| 3 - 14    |                 | Gymnastics         |                    | Bwedish |                        |                                          |                                  |
| 4 - 15    |                 | Gymnastics         |                    | Bwedish |                        |                                          | Clear week                       |
| 5 - 16    |                 |                    |                    |         |                        | More party.                              |                                  |
|           |                 | Riding.            |                    |         | Cider drinki<br>Disco. | ng.                                      | Viewterm                         |
| é tk      |                 |                    |                    |         |                        |                                          |                                  |
| /eek 49 _ | Monday          | Tuesday            | We                 | dnesday | Thursday               | Friday                                   |                                  |
|           | lath            | English            |                    |         | <br>                   | E.S.                                     | Saturday<br>Katarina's birthday. |
|           | lath<br>listory | Finnish<br>Finnish | Drawing<br>Drawing |         | Math<br>Physics        | E.S.                                     | Skiing 20 km.                    |
|           | iym             | Biology            | R.E.               |         | Physics<br>Physics     | Biology                                  | -                                |
| 2 - 13    |                 | English            | R.E.               |         | Geography              | Swedish                                  |                                  |
| 3-14      |                 |                    | i                  |         | <u> </u>               | _                                        | Sunday                           |
| 4 - 15    |                 |                    |                    |         |                        |                                          |                                  |
| 5 - 16    |                 |                    |                    |         |                        |                                          |                                  |
| S         | kiing, 15 km.   | Skiing 10 km.      | Running 1          | 0 km.   | Rest.                  | Buy six-pack.<br>Warm up sauna.          |                                  |

#### **Image View**

### **Term View**

### Week View

## **Main Refactorings**

- Change from Python/TKinter to Java/Swing
  - Need to work in familiar language and GUI
  - Java more realistic example for Nokia Mobile Phones
- Splitting the original Week Layer into a simplified Week Layer and Term Layer
  - Improving structure of the software
- Introducing an auxiliary Image Helper Layer
  - Simplify the introduction of images to the diary model
- Refactoring parallel development into strictly sequential layers
  - Java supports only single inheritance
  - With multiple inheritance, parallel feature introduction would have been possible

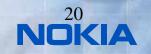

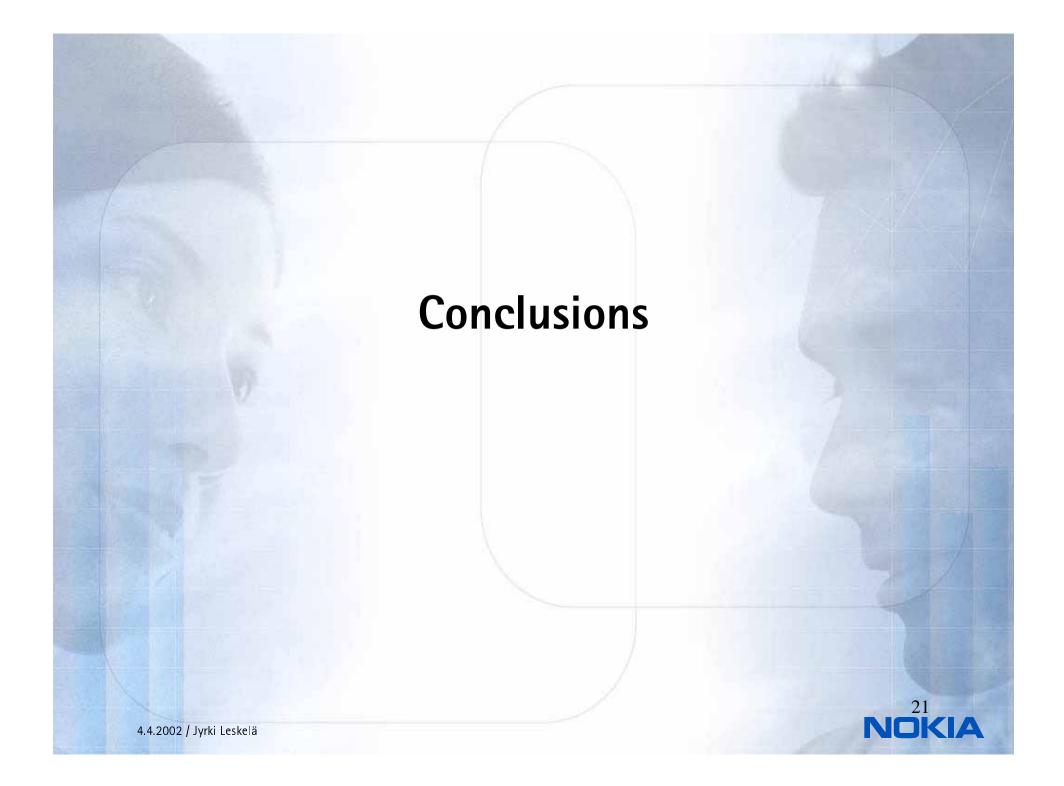

### **Pros and Cons**

- Pros
  - Process is simple to follow
  - Parallel user testing
  - Reduced risk
  - Layered structure makes the overall architecture clear
- Cons
  - Resulting code may be difficult to understand (due to inheritance)
  - Refactorings can be potentially quite large
  - Not optimised for embedded SW
- Improvements
  - Extreme programming in the implementation process
  - Support for distributed development

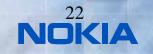

## **Goals Achieved ?**

| The process is steered by continuous feedback from users | EXCELLENT    |
|----------------------------------------------------------|--------------|
| Faster and more flexible response to end-user needs      | EXCELLENT    |
| Thin increments feature by feature                       | EXCELLENT    |
| Improves flexibility of SW architecture                  | EXCELLENT    |
| Ease of SW maintenance                                   | NOT TESTED   |
| Increased reliability through incremental testing        | GOOD         |
| Easy to make product variants                            | NOT TESTED   |
| Better co-operation between teams                        | EXCELLENT 23 |
| 4.4.2002 / Jyrki Leskelä                                 | NOKIA        |

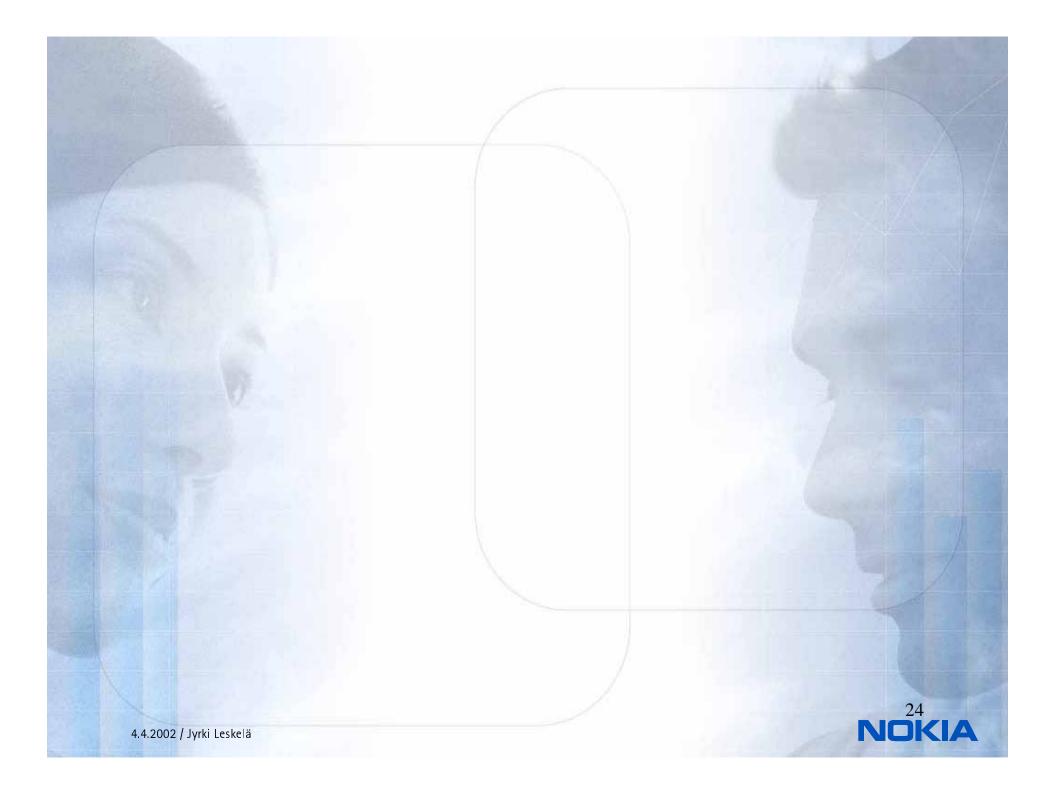

## **Future Research**

- Integrating Ladder Process with Extreme Programming.
- More thorough case study how Ladder Process works for constructing software products for mobile terminals.
- Study the construction of product variants in Ladders. Possibilities for open source development.
- Deeper study of testing, verification and validation of the specification and implementation.

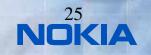

## **Related work**

- Extreme programming (Beck, 2000)
  - short iteration cycles, planning game
  - code as the main asset *De-emphasises* careful documentation and design
  - striving for simplicity by avoidin planning far in future
  - frequent autimatic testing and integration, tests first
  - Refactor duplicate code: *Not much more quidance how to structure the code.*
  - on-site customer: has much of the specification responsibility... that activity is not defined clearly
- Aspect-oriented programming (Miller, 2001)
  - Method for combining features but weaving them to the SW structure rather than clear layering.
- Layers in general common in SW systems
  - Stepwise feature introduction uses very thin layers, each layer introduces small increase of functionality

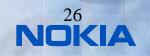

## References

- [1] Back, R.J.R.: Software Costruction by Stepwise Feature Introduction. In *ZB2002: Formal Specification and Development.* In Z and B (eds. D. Bert, J. Bowen, M. Henson and K. Robinsons), pp. 162–183. Springer Lecture Notes in Computer Science 2272, January 2002.
- [2] Back, R. J. R, L. Milovanov, I. Porres and V. Preoteasa: XP as a Framework for Practical Software Engineering Experiments. To be presented at the Third International Conference on eXtreme Programming and Agile Processes in Software Engineering, May 2002, in Alghero, Sardinia, Italy
- [3] Beck, K.: *Extreme Programming explained*. Addison Wesley 1999.
- [4] Cockburn, A.: *Writing effective use cases*. Addison-Wesley 2000.

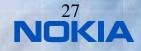

## References

- [5] Fowler, M.: *Refactoring: Improving the Design of Existing Code*. Addison Wesley, 1999.
- [6] ISO13407:. *Human-centred Design Processes for Interactive Systems.* International Organisation for Standardization, Genève, Switzerland. 1999.
- [7] Kasesniemi E-L. and Rautiainen P.: Kännyssä piilevät sanomat (Embedded messages in mobile phones, In Finnish). Tampere University Press. Tampere, Finland, 2001
- [8] Miller, S.K.: Aspect-oriented Programming Takes Aim at Software Complexity, *Computer*, April 2001.

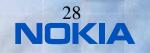

# Appendix 1

- Experiences from the Diary Specification
  - Data is mainly platform independent
  - Platform elements not defined in the process (for example how common menu functionality works)
    - Guessing things in the implementation
    - Corrected by selecting 9210 as reference UI
  - There was a trade off when cursor keys were very costly to implement as pointing device for Swing UI

# Appendix 2

- Experiences from the Diary Implementation
  - Week Layer implementation
    - Basic application structure
    - Separate tracer and tester classes for application model
  - Term Layer implementation
    - First experiences on layering
    - Model and view were extended significantly, dialogs added
    - Run-time flexibility of GUI (Swing) was needed
    - Data structures of layers kept separate when possible
  - Menu layer implementation
    - Menu was added as extension layer for the view
    - The UI components installed in lower layers slightly moved
  - Image layer implementation
    - New layer derived from view to add and remove images
    - Injecting image storage support into existing data elements with helper layer at the bottom (model not derived)
    - Entirely new classes such as image file selection

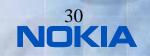

### Contents

- Introduction
- The Ladder Process
- Case: Teenage Girl Diary
- Evaluating the Ladder Process
- Related Work
- Conclusions

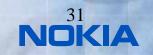

### Introduction

- Context of the Study
- Existing Techniques
- Goals

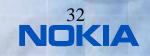

## **Context of the Study**

- The environment of software construction getting turbulent
  - User needs and technology changing unpredictably
  - Software is often an evolving artefact that needs continuous adaptation
- It is necessary to provide an architecture and process to make the software evolution possible
- Two recent techniques address the problem domain
  - Stepwise Feature Introduction (Back, 2002)
  - User-Centric Design (ISO13407, 1999)

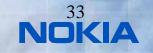

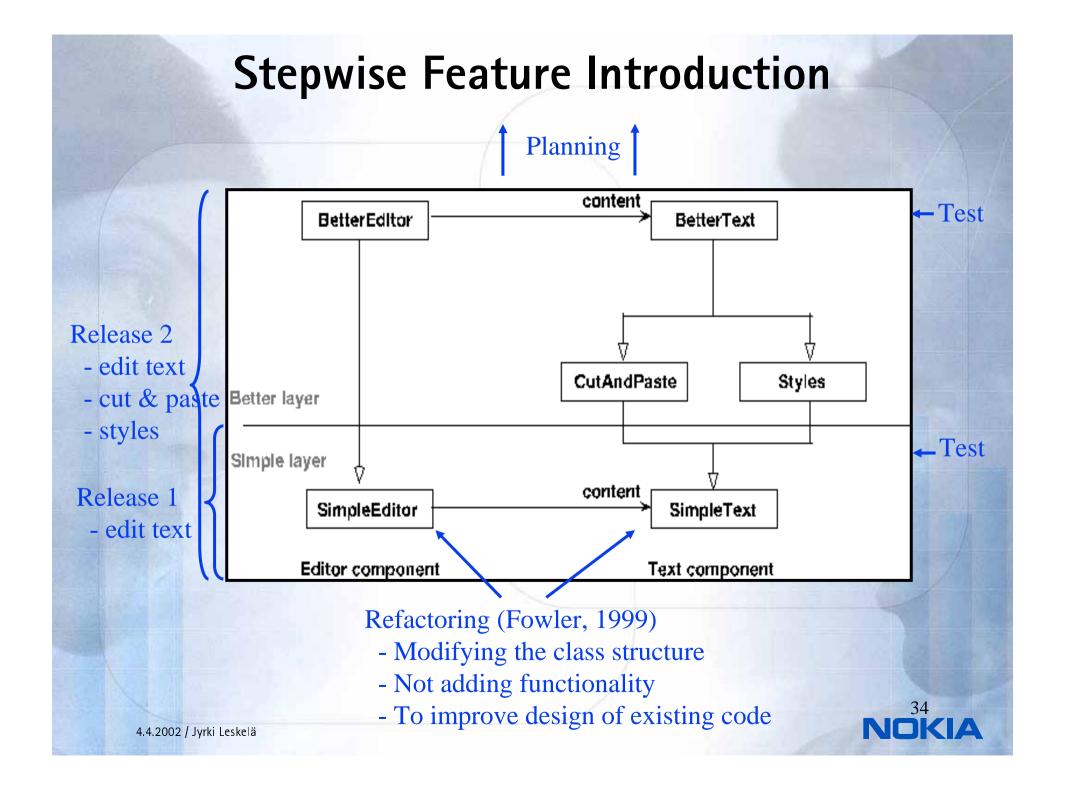

## **User-Centric Design**

#### Main activities of UCD as defined in ISO 12407

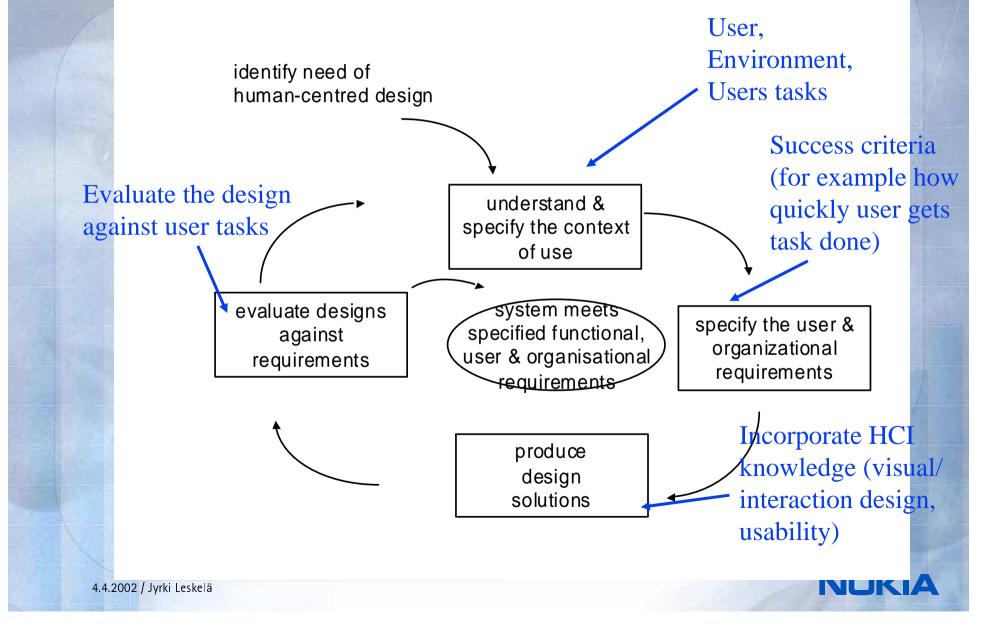

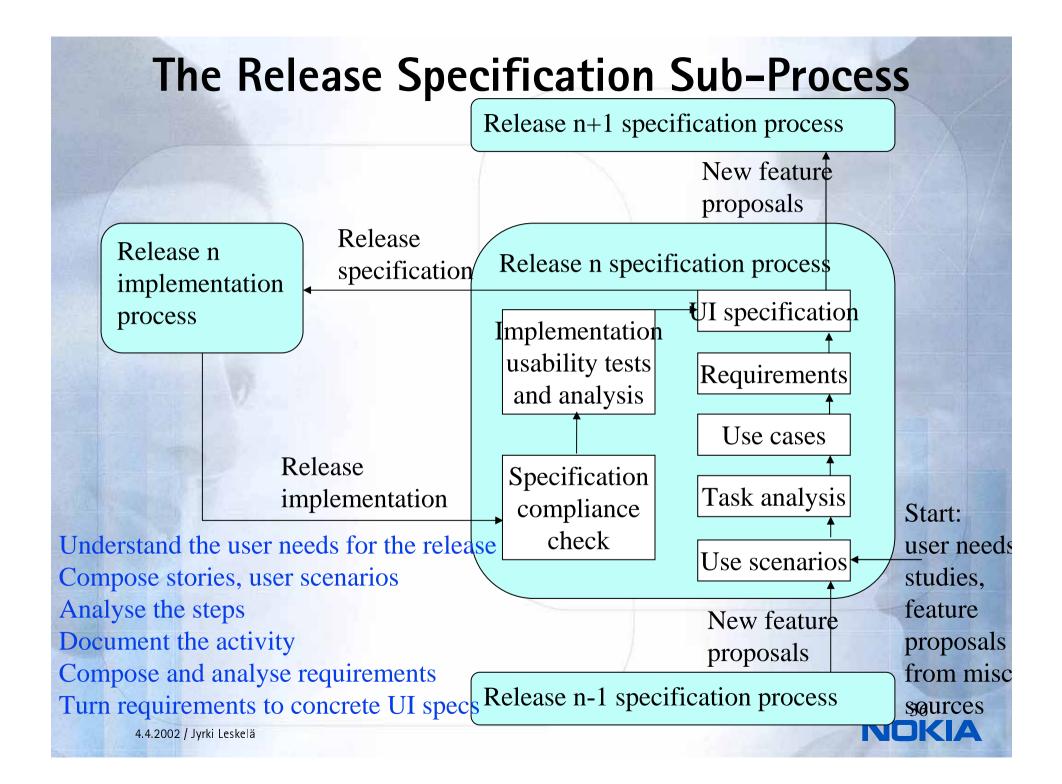

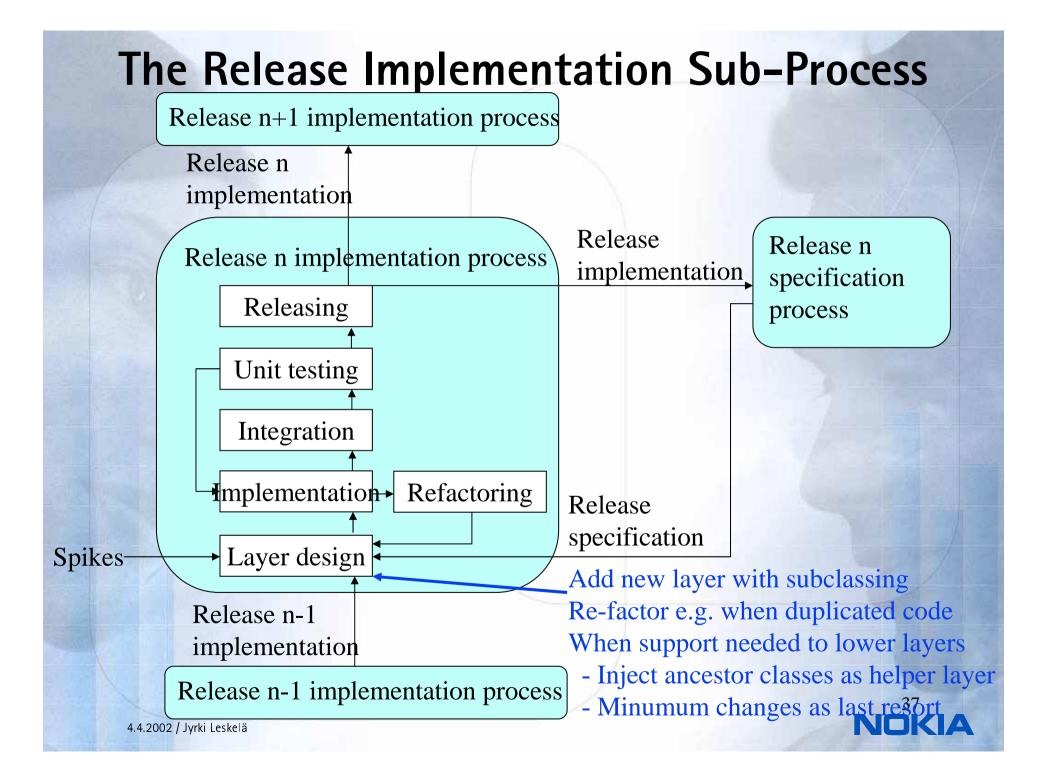

### **The Integrated Process**

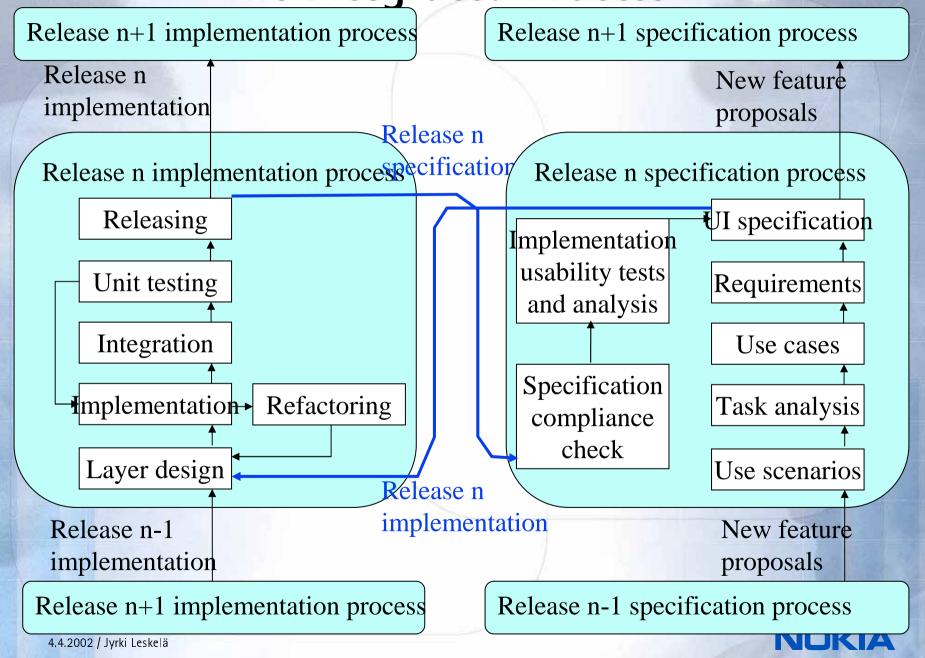